# 中国矿业大学教育移动应用管理办法

## 第一章 总 则

第一条 为规范我校教育移动互联网应用程序 (以下简称 教育移动应用)的选用和开发管理,加强教育移动应用的全过 程监管,维护学校及师生合法权益,促进教育移动应用健康有 序发展,发挥教育信息化支撑引领作用,根据《中华人民共和 国网络安全法》《中华人民共和国数据安全法》《中华人民共和 国个人信息保护法》《中华人民共和国反电信网络诈骗法》《移 动互联网应用程序信息服务管理规定》《教育移动互联网应用程 序备案管理办法》等法律法规,制定本管理办法。

第二条 本办法所指的教育移动应用是以教职工、学生为 主要用户,以教育、学习为主要应用场景,服务于学校教学与 管理、学生学习与生活等方面的移动互联网应用程序。

#### 第二章 工作职责

第三条 校网络安全和信息化领导小组负责全校教育移动 应用的统筹管理工作,健全工作机制,完善工作规范,审议重 大决策事项。

第四条 信息化建设与管理处负责教育移动应用的立项、 选用审批,管理教育移动应用的整合共享,组织各二级单位做 好教育移动应用的开发、集成、使用和备案。按照教育部要求, 代表学校在相关平台提交学校教育移动应用的备案材料。

- 2 -

第五条 各二级单位负责本单位教育移动应用管理,按照 "谁主管谁负责"的原则,落实教育移动应用负责人员;向信 息化建设与管理处提交立项、选用申请,办理备案登记,具体 方式见附件; 落实本单位教育移动应用信息内容审核管理, 做 好用户管理、信息审核、日常检查、应急处置等管理工作。负 责本单位教育移动应用的网络安全保障,健全数据安全管理措 施,做好自主开发教育移动应用的定级备案和测评整改。根据 学校要求完成教育移动应用管理的其他任务。

#### 第三章 立项与选用管理

第六条 各二级单位拟建设教育移动应用的,在实施采购 或自主开发前,需先提交立项申请,对该应用的服务对象、数 据来源、系统架构、用户信息采集内容、功能模块、认证方式、 维护管理机制及安全保障措施等进行说明。

第七条 各二级单位拟选用基于云端的教育移动应用的, 在选用前应提交选用申请,对该应用的服务对象、数据来源、 系统架构、用户信息采集内容、功能模块、认证方式、维护管 理机制及安全保障措施等进行说明。不得选用未完成提供者备 案的教育移动应用。

第八条 信息化建设与管理处根据各单位提交的采购(选 用或自主开发)申请,按照应用微服务化、数据一次采集多处 共享、"一件事一次办"的原则组织技术评估和审批工作。

第九条 新建教育移动应用应统一对接学校综合移动平 台,使用个人基本信息应从基础数据库中共享,不得向用户重

- 3 -

复采集个人基本信息,相关整合集成和数据共享要求应纳入建 设内容。自主开发的教育移动应用需通过等保测评和安全评估 方可上线运行。

#### 第四章 重要事项的决策与审批

第十条 服务范围包含全体师生且要求统一使用的教育移 动应用,在立项建设或选用时,除关系国家安全、社会稳定、 学校和师生人身安全的以外,在提交相关申请时,应充分征求 意见形成需求调研报告,由网络安全和信息化领导小组审批。

第十一条 需要采集人脸等个人生物识别信息的教育移动 应用,在各二级单位提交相关申请进行评估时,应由信息化建 设与管理处组织专家进行科学、伦理及安全性论证,并将申请 及论证意见报网络安全和信息化领导小组审批。

#### 第五章 定期检查与退出机制

第十二条 学校每年定期组织教育移动应用的使用情况检 查,半年内无更新或无人管理的教育移动应用,将通知管理该 应用的二级单位进行关停,并在教育部备案平台登记。

第十三条 因业务发生变化,各二级单位需要关停其管理 的教育移动应用的,应提前发布公告,并主动通知信息化建设 与管理处在教育部备案平台登记。

第十四条 各二级单位自主开发的教育移动应用,未能通 过学校定期组织的等保测评和网络安全检查的,或未能对接学 校综合移动平台的,应及时下线整改;未能按期达到整改要求 的,将予以关停,并在教育部备案平台登记。

- 4 -

### 第六章 附 则

第十五条 本办法由网络安全和信息化领导小组办公室负 责解释。

第十六条 本办法自印发之日起执行,原《中国矿业大学 教育移动应用管理办法》(中矿大网信字[2019]1号)即行废 止。

附件:管理办法中事项办理流程

附件:

# 管理办法中事项办理流程

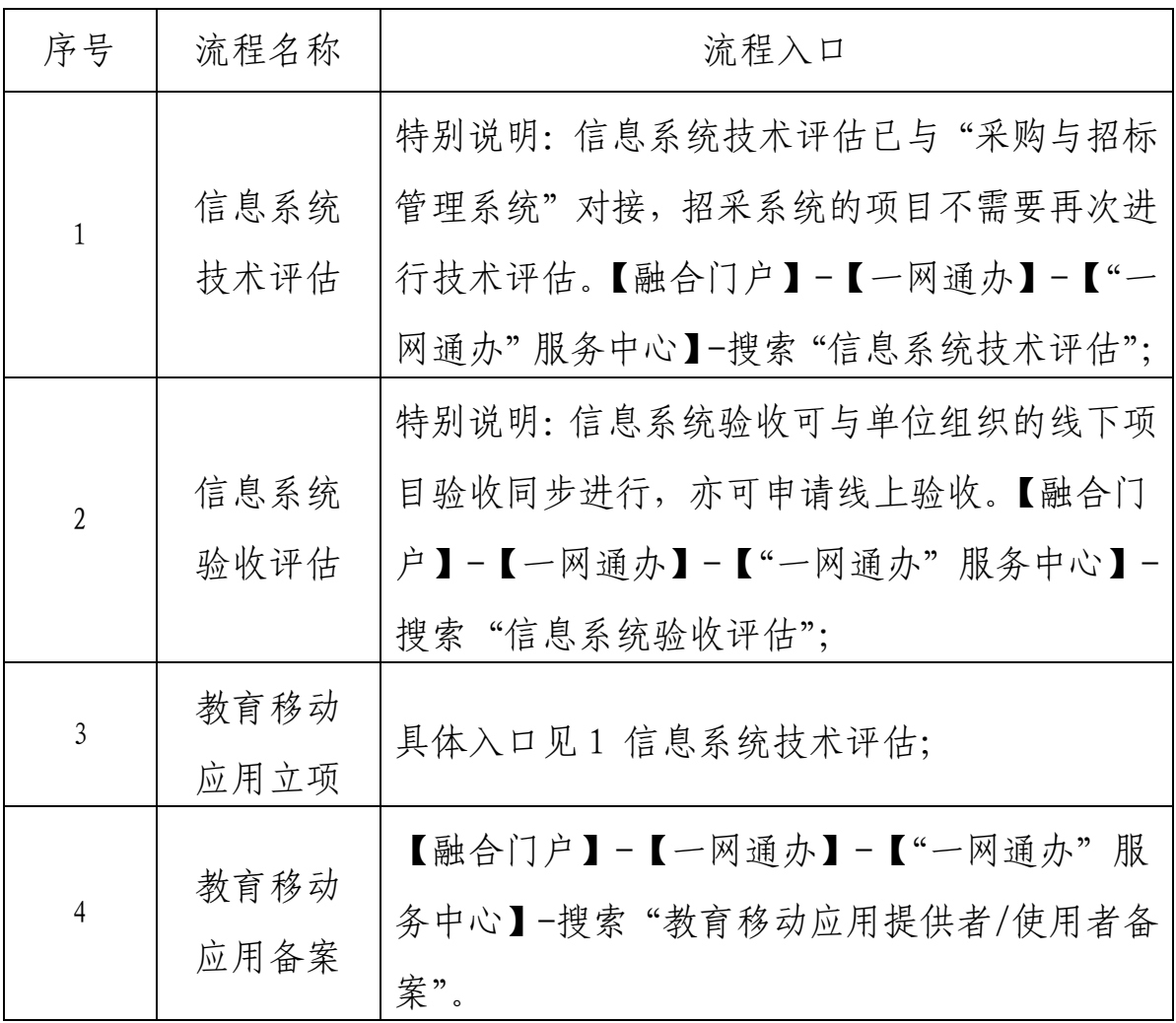